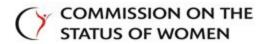

## October 28, 2022 Meeting Minutes

**Attendees:** Michelle Rodems, Chair; J'Aime Jennings, Vice Chair; Tammi Alvey Thomas, AVP; Lily Assgari, Carcyle Barrett; Barbara Bishop; Sophonie Bazile; Laura Brock; Meg Campbell; Heidi Cooley-Cook; Kelly Coultas; Ginervra Courtade; Cherie Dawson-Edwards; Stephanie Dickerson; Tana Didelot; Cecilia Durbin; Heather Fox; Sarah Frankel; Marie Hagan; Anita Hall; Riece Hamilton; Danielle Hampton: Sammy-Jo Hand; Tami Harbolt; Megan Johnson; Jennifer Koch; Amanda LeDuke; Azi Maleki; Connie Martinez; Kaelah Mcmonigle (Pres Office); Idoia Meaza; Olfa Nasraoui; Monica Negron, Stephanie Norman; Kate Roessler; Mary P. Sheridan; Emily Spoden; Courtney Stine; Kaila Story; Nakia Strickland; Javier Tapia (technology); Megan West; Carrie Whitmore; Krista Young

| Item                                               | Discussion                                                                                                    | Action to<br>accomplish | Person/Gro<br>up<br>Responsible |
|----------------------------------------------------|----------------------------------------------------------------------------------------------------|-------------------------|---------------------------------|
| Call to Order (Rodems)                             | Chair Rodems called the meeting to order at 12:03 p.m.                                                                                                    |                         |                                 |
| Approval of Minutes                                | Approval of Minutes, 9-30-2022.                                                                                                    |                         |                                 |
| (Rodems)                                           | Meeting minutes were approved.                                                                                                    |                         |                                 |
| Mindful Minute (Hand)                              | Sammy Jo led the group in a moment of mindfulness.                                                                                                    |                         |                                 |
|                                                    | Old Business/Updates                                                                                                    |                         |                                 |
| CODRE/COSW Listing<br>Session<br>(Jennings/Rodems) | A collaborative listening session was held with<br>CODRE and the topic was support around<br>disabilities for students and employees. Thanks<br>to all who assisted with this session. Members<br>are encouraged to attend these sessions.<br>Session recommendations are sent to the<br>President.                                                                                                    |                         |                                 |
|                                                    | New Business                                                                                                    |                         |                                 |
| Change in meeting<br>structure (Jennings)          | We received feedback on our meeting structure<br>and a continual comment is that committee<br>time is very short. We hope to have at least<br>half the meeting committed to committee<br>time. This may not happen all the time if there<br>are guest speakers. Hybrid world takes time to<br>transition back and forth and can cause lost<br>meeting time. We are going to ask for<br>committee reports before we adjourn the<br>meeting and break out into committees. The<br>meeting with end with the committee meeting<br>so we don't have to shuffle back and forth. |                         |                                 |
|                                                    | Cherie stated there is meeting space in<br>Grawemeyer and Tami said there is also space<br>in WGST if committees need to meet.                                                                                                    |                         |                                 |

| Item                               | Discussion                                                                                | Action to  | Person/Gro        |
|------------------------------------|-------------------------------------------------------------------------------------------|------------|-------------------|
|                                    |                                                                                           | accomplish | up<br>Responsible |
|                                    | Committee Updates                                                                         |            | Responsible       |
| Committee Collaboration            | Marie Hagan reviewed the use Teams. Marie's                                               |            |                   |
| via Teams (Hagan)                  | notes are outlined below and posted in the                                                |            |                   |
|                                    | Teams chat. She reviewed how to navigate a                                                |            |                   |
|                                    | general teams chat, setting notifications and a                                           |            |                   |
|                                    | committee notes template (not required for                                                |            |                   |
|                                    | use). The template has been placed in each                                                |            |                   |
|                                    | committee channel. The goal of the template is                                            |            |                   |
|                                    | to assist committees in taking consistent notes                                           |            |                   |
|                                    | to track committee progress. A committee                                                  |            |                   |
|                                    | suggestion was to rotate note taking. Feel free                                           |            |                   |
|                                    | to reach out to Marie with any technology                                                 |            |                   |
|                                    | questions. Michelle stated we are trying to be                                            |            |                   |
|                                    | more consistent with information in order to                                              |            |                   |
|                                    | assist with the transition from year to year.                                             |            |                   |
| Campus Climate (Stine)             | Met with Meg re: wellness rooms. There is a                                               |            |                   |
|                                    | space in the Stevenson Bldg. that we may be                                               |            |                   |
|                                    | able to partner with health promotion on. To                                              |            |                   |
|                                    | keep us on track with our wellness room goals                                             |            |                   |
|                                    | we are going to form a subcommittee to keep                                               |            |                   |
|                                    | making progress on this goal. It was also                                                 |            |                   |
|                                    | discussed to review campus climate survey                                                 |            |                   |
|                                    | results, activating the ULPD advisory group,                                              |            |                   |
|                                    | potential green dot training, faculty and staff retention and campus climate issues.      |            |                   |
|                                    |                                                                                           |            |                   |
|                                    | It was brought up that the language of RAVE                                               |            |                   |
|                                    | alert was supposed to remove descriptive                                                  |            |                   |
|                                    | information. This should also be followed up on                                           |            |                   |
|                                    | because a recent alert provided descriptive                                               |            |                   |
|                                    | info. Heather is willing to send the committee                                            |            |                   |
|                                    | prior notes related to this conversation. It was                                          |            |                   |
|                                    | also mentioned to bring ULPD to a meeting and                                             |            |                   |
|                                    | the need for consistent communication after an                                            |            |                   |
| <b>A A A</b>                       | incident happens at a school/college.                                                     |            |                   |
| Communication                      | The committee is creating subcommittees $-1$ )                                            |            |                   |
| Committee (Bazile)                 | website; 2) social media; 3) newsletter; 4) open                                          |            |                   |
|                                    | house and 5) champions award. Members may                                                 |            |                   |
|                                    | reach out to Michelle regarding budget                                                    |            |                   |
|                                    | questions. It was mentioned that this a large                                             |            |                   |
| Poprocontation                     | workload and members may want to assist.<br>We examined a data set to look at data around |            |                   |
| Representation,<br>Recruitment and |                                                                                           |            |                   |
| Retention Committee                | career progression and pay equity. We identified members to serve on the Tachau           |            |                   |
|                                    | Inclument members to serve on the racial                                                  |            | I                 |

| Item                                    | Discussion                                           | Action to  | Person/Gro  |
|-----------------------------------------|------------------------------------------------------|------------|-------------|
|                                         |                                                      | accomplish | up          |
| (Bishop)                                | Gender Equity Award.                                 |            | Responsible |
| Work, Life, Integration                 | Identified subcommittee chairs for the 1)            |            |             |
| (Assgari)                               | remote and flexible work policy subcommittee         |            |             |
| (////////////////////////////////////// | to examine implementation and differences.           |            |             |
|                                         | We are currently in the data gathering process.      |            |             |
|                                         | 2) benefits – reproductive health and access.        |            |             |
|                                         | We know this is a sticky topic and there are         |            |             |
|                                         | numerous laws we have to be aware of. There          |            |             |
|                                         | is a monthly infertility support group – Jennifer    |            |             |
|                                         | Stier is the contact. 3) how COSW can support        |            |             |
|                                         | the ELC specifically around child care               |            |             |
|                                         | accessibility. We will be finalizing our goals       |            |             |
|                                         | with time and understanding.                         |            |             |
|                                         | Announcements                                        |            |             |
| COSW Swag (Rodems)                      | Michelle stated we have COSW pins for                |            |             |
|                                         | everyone. Pins are gold or silver.                   |            |             |
| Casual time together                    | Community and relationships is one of our            |            |             |
| (Rodems)                                | values and it came up to have more casual            |            |             |
| (                                       | time. Jaime and Michelle are going to schedule       |            |             |
|                                         | some time and locations so we can have more          |            |             |
|                                         | casual time to get to know one another. We           |            |             |
|                                         | are going to do an initial one on November 21.       |            |             |
|                                         | More information forthcoming.                        |            |             |
| Employee Success Center                 | Meagan West introduced a new teammate                |            |             |
| (West)                                  | Danielle Hampton who will be the events and          |            |             |
|                                         | logistic coordinator.                                |            |             |
|                                         | See                                                  |            |             |
|                                         | https://louisville.edu/employeesuccess/learnin       |            |             |
|                                         | g-opportunities/all-employee-success-center-         |            |             |
|                                         | events for future Employee Success events and        |            |             |
|                                         | feel free to join us.                                |            |             |
| WGST e-mail (Rodems)                    | Several conversations were had with the              |            |             |
|                                         | Provost and Dr. Story. Concerns have been            |            |             |
|                                         | addressed and Dr. Story feels like nothing else      |            |             |
|                                         | needs to be done at the moment. It was               |            |             |
|                                         | clarified that WGST houses the LBGTQ Health          |            |             |
|                                         | Certificate. Any questions, please feel free to      |            |             |
|                                         | reach out to J'Aime or Michelle.                     |            |             |
| HACA (Negron)                           | Hispanic Alliance for Career Advancement is          |            |             |
|                                         | supporting a networking luncheon on Nov. 8.          |            |             |
|                                         | The invite is forthcoming. Monica will be            |            |             |
|                                         | asking for sponsorship funding.                      |            |             |
| Master plan survey                      | Master plan survey is forthcoming and we need        |            |             |
| iviaster plan sulvey                    | I waster plan survey is for the offining and we need |            |             |

| Item                | Discussion                                                              | Action to<br>accomplish | Person/Gro<br>up<br>Responsible |
|---------------------|-------------------------------------------------------------------------|-------------------------|---------------------------------|
| (Campbell)          | as much feedback as possible.                                           |                         |                                 |
| Other announcements | Dr. Imani Perry will be speaking next week.                             |                         |                                 |
| Adjourn (Rodems)    | Chair Rodems adjourned the meeting at 1:16 p.m. for committee meetings. |                         |                                 |

# Next General Body Meeting: December 2, 2022

# COSW Teams Skills Demo 10.28.22

#### Posting in the COSW General Teams Chat

## When to post in the Teams General Channel Chat

- Share events going on in your department
- Asking a question, and you are not sure which committee needs to see it
- Sharing information relevant to the whole group

#### How to make sure more people see it

- In order to make sure the notification goes to all in the channel, you need to 'tag' people.
- If you are posting it for all to see, but really a specific person, then type "@" and then start typing their name. Choose their name when it pops up.
- If you want all to see, use the "general" tag. Start typing "@general" and select general when it pops up.
- Doing this ensures that people will see it.

| Monday, October 24, 2022                                                                                                    |   |
|----------------------------------------------------------------------------------------------------|---|
| Fonseca-Greber,Bonnie B. 10/21 10:02 AM<br>Concerned about a (highly competent, highly experienced) PTL who tells me she is being paid less than her less experienced male colleague<br>because she is teaching a 3-credit course and he's teaching a 4-credit course. She preferred (and is well-qualified) to teach the more advanced<br>students in the 3-credit course, because she can do more with thembut now she's being penalized pay-wise, because of the 3- vs 4-hour pay<br>differential. How can we fix this problem? |   |
| Rodems, Michelle Monday 9:40 AM<br>Bonnie - thanks for reaching out. I definitely think that the work that RRR is doing around salary equity. I know they've had PTLs on<br>their list. Bishop, Barbara - maybe this can add to your discussion around how to focus the question?<br>C Reply                                                                                                    |   |
| Rodems, Michelle Monday 9:42 AM Edited                                                                                                    |   |
| Recently indicate information of the search committee for the Director of the Women's Center. We have several candidates who are moving forward and now will be presenting publicly. Unfortunately, I won't be able to attend the day of the presentations. If you are able to, PLEASE try to attend to give feedback regarding the candidates. Information can be found below:                                                                                                    |   |
| Rodems, Michelle Monday 9:43 AM<br>Good afternoon. Please help us spread the word to anyone you think might be interested in attending candidate presentations for the<br>Women's Center Director position. We are bringing in 4 candidates on Oct. 26 <sup>th</sup> and want to partner with the campus community to<br>identify finalists for this position. Please share this schedule with any students and/or employees that may have an interest in participating<br>in this process.                                        | 8 |
| See more                                                                                                    |   |
|                                                                                                    |   |
|                                                                                                    |   |
| Start a new conversation. Type @ to mention someone.                                                                                                    |   |
| 4⁄2 © ፼ ♀ ▷ ♀ � ₱ ₽ 0 …                                                                                                    |   |
|                                                                                                    |   |

Notifications in Teams

#### Managing Notifications in Teams

- To read more about all settings, you can check out the support page on notifications.
  - o Manage notifications in Teams

#### How to access

• To access the general settings for all Teams setting, use the "settings gear" then choose the "notifications" menu

• To access channel specific notifications, access the channel notifications, and choose your preferences.

| $\langle \rangle$ |                                                 |                  |                                                                                                    | - 🦚 – o ×       |
|-------------------|-------------------------------------------------|------------------|----------------------------------------------------------------------------------------------------|-----------------|
| C.<br>Anterio     | Teams                                           | - Campus Climate | te Posts Files Notes Campus Climate Con                                                                                                    | □1 Meet · · · · |
| Đ,                | Business of Healthcare Development              |                  | e/ Royaly<br>bridlay: August its 2022                                                                                                    |                 |
|                   | Mang/Melesa Collab Content                      |                  | Meeting in "Campus Climata" started     Driples from Keller and Coursey                                                                               |                 |
| Calendar          | Teaching Onloseding Project                     |                  | c.4. Rody<br>Wenterwday, August 31, 2022                                                                                                    |                 |
| File.             | Ultra Cause View Essability Iraen               |                  | Martinez Mayıhack Masia Concepcion 0/21/027 PM                                                                                                    |                 |
| OncHate<br>Calls  | General                                         |                  | 3 IMG_2010_MOV ···                                                                                                    |                 |
| Colle             | Campus Climate<br>Communications<br>RKR         |                  | Intel Contract May back Main Conception (#2) (22) 91     Intel Contract May back Main Conception (#2) (22) 91     Intel Contract Conter     extremely |                 |
|                   | Work Life Integration<br>5 hidden channels      |                  | Thursday, September 1, 2022                                                                                                    |                 |
|                   | Delphi Center Division                          |                  | Moniford support Available Conception 1/1 / 1/11 / 1/0     Ming 2010 LMOV                                                                             |                 |
|                   | Delphi Center Diversity Resources En<br>Ceneral |                  | e' holy                                                                                                    |                 |
|                   | Admin Team work D<br>3 hidden channels          |                  | Martinez Mayahark Mada Conception 4/1 12/41 /0.0                                                                                                    |                 |
|                   | 2022 Mentaring for Success                      |                  |                                                                                                    |                 |
|                   | Parenting Network                               |                  | Friday, September 30, 2022                                                                                                    |                 |
|                   | Ceneral<br>Task Ticketing                       |                  | Meeting in "Campus alimata" sourced     surplicitions "Insul, Sala, and Ad     # Prody                                                                |                 |
|                   |                                                 |                  |                                                                                                    |                 |
| ())<br>Imp        |                                                 |                  | C New momentation                                                                                                    |                 |

### **Non-Teams Users**

If you do not regularly use Teams for your roles, and currently access Teams using the web app, I recommend turning on "missed activity emails" so that you get emails for missed notifications. If you start getting too many emails, you can adjust your email frequency or the notifications.

#### **Committee Collaboration**

#### Notes on meetings

- Notes in the channel files are available to be viewed by all commissioners
- Keeping notes on attendance, agenda items, summaries, action items and/or next steps will allow all committee members to be involved in the work of committees, as well as keep other commissioners informed of the work being done.
- A file has been added to each committee channel, "(Committee Name) Committee Notes 2022-2023" with a potential template to be used.
  - This file has been added as a tab to each channel.
  - If you have a different file or format you are using, you can copy it to the new file, or add a tab with your file.
  - Here is how to access the file:

| Work Life Integration Post | Files Notes Meeting Notes Work Life Integration +                                                                                                    | C: Moet |
|----------------------------|----------------------------------------------------------------------------------------------------|---------|
|                            | Brock, Lurva<br>Brock, Lurva<br>Competil, Meg<br>Cooley-Cook, Heidf*<br>Dickerson, Stephanie<br>Frankel, Saran<br>Hagan, Karie<br>Hali, Anita<br>Johnson, Megan<br>Marihali, Gul<br>Morman, Stephanie<br>Utterback, Liz<br>Whitmore, Carila* |         |
|                            | Hagar, Marie Lym 8/26 152 PM<br>abcomt: Mog Compbell. Mog Johnson. Stephanie Norman. Gul Marshall<br>meed to add Tana Didelot*<br><< Reply                                                                                                   |         |
|                            | Meeting In "Work Life Integration" started 28 replas from you, Heidi Anita, and 3 others 29 Replay                                                                                                    |         |
|                            | Wednesday, August 31, 2022                                                                                                    |         |
| <b>@</b>                   | Nagan,Marie Tym - 1876-1816-188<br>Hf All- Ladded a tab for folks to brain dump on items<br>anyone who was on last year, if you have any contest from last year- maybe highlight that so we can all view it                                  |         |
|                            | J replies from you and Lours C<br><sub>4</sub> / Reply                                                                                                    |         |
|                            | Friday, September 30, 2022                                                                                                    |         |
|                            | Meeting in "Work Life Integration" started                                                                                                    |         |
|                            | 32 replies from you, Anita, Megan, and 6 others                                                                                                    |         |

- Keeping all notes for the year in one file will make it easier to follow the whole year of notes.
- Please keep notes in reverse order, so that the most recent notes are on the top.
- Navigation
  - If you use Headings, then it can be easier to navigate the file. In the "View" tab.
  - To read more about using headings, and the navigation view, you can see more here:
    - Using styles to add headings in Word
    - Using the navigation pane in Word
- A few notes on notes:
  - Using a template makes it easier to take notes quickly
  - o If there is not a member who wants to be the regular notes person, this can be rotated
  - Keeping the notes up during the committee meeting can ensure all action items are captured

#### Who can see the notes

- Reminder- since the teams are not private to your committee, the entire membership of COSW can see the notes and conversations
- If you have a private chat to discuss items, be sure to go back to the Committee Notes to update.